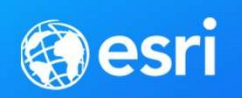

# ArcGIS Runtime SDKs: Building Cross-Platform Apps

Tyler Schiewe Lucas Danzinger Rich Zwaap Rex Hansen

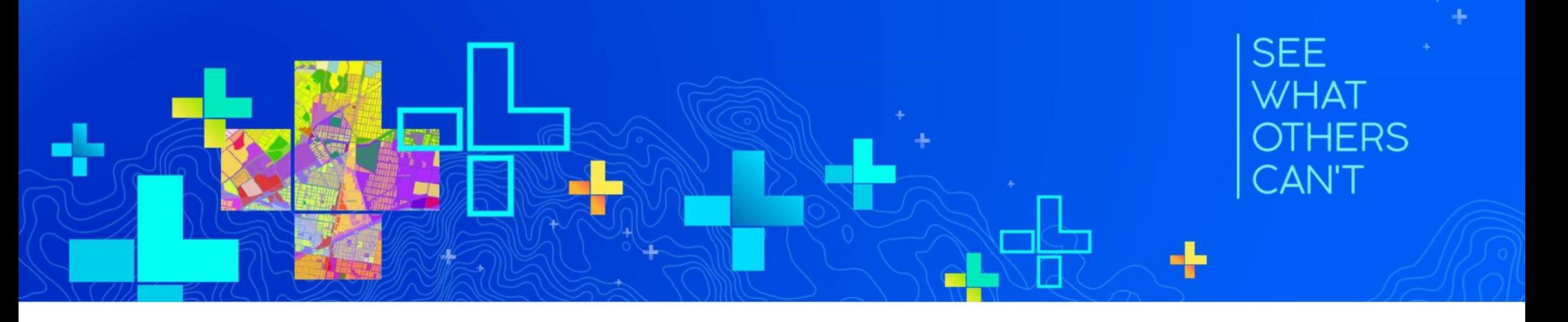

# Agenda

- Cross-platform review
- ArcGIS Runtime cross-platform options
	- Java
	- Qt
	- .NET

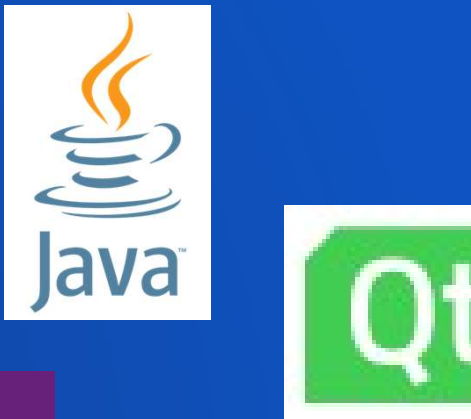

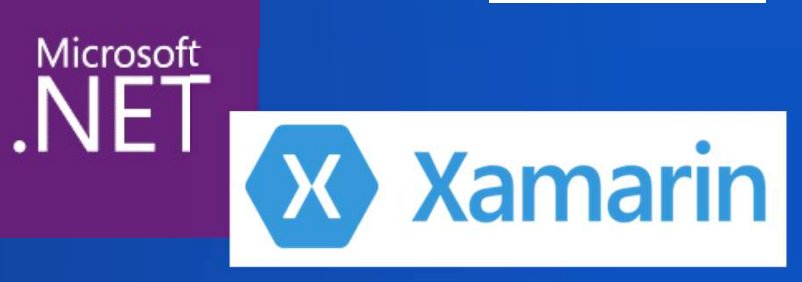

# Native vs Web?

# • Native apps

- App installed on the device
- Use Platform / Operating System APIs
- Best performance and device integration<br>• Support for connected and offline workflows
- 
- Work well when you have the ability to determine devices
- Use **ArcGIS Runtime SDKs** to create native apps

# • Web apps

- Web site/app downloaded from a server
- Best for wider range of users on unknown devices
- Use the **ArcGIS API for JavaScript** to create web client solutions
- User experience and capabilities increasingly blurred as technologies evolve

http://esriurl.com/ChoosingAnAPI

# Native app cross-platform considerations

# • Benefits

- Share application code
- Enforces good design patterns
- Makes your app available to more users
- Challenges
	- Testing
	- User experience of your app may vary
	- Handling platform idiosyncrasies (security, bugs, etc)
	- Development cost

# Building Native Apps on Multiple Platforms

- How do you choose a cross platform SDK?
	- Business, technical, and user requirements
	- Developer skillset
- Multiple options available
	- Java
	- Qt
	- .NET/Xamarin

# ArcGIS Runtime cross-platform options

# • All Runtime APIs built on common Runtime core

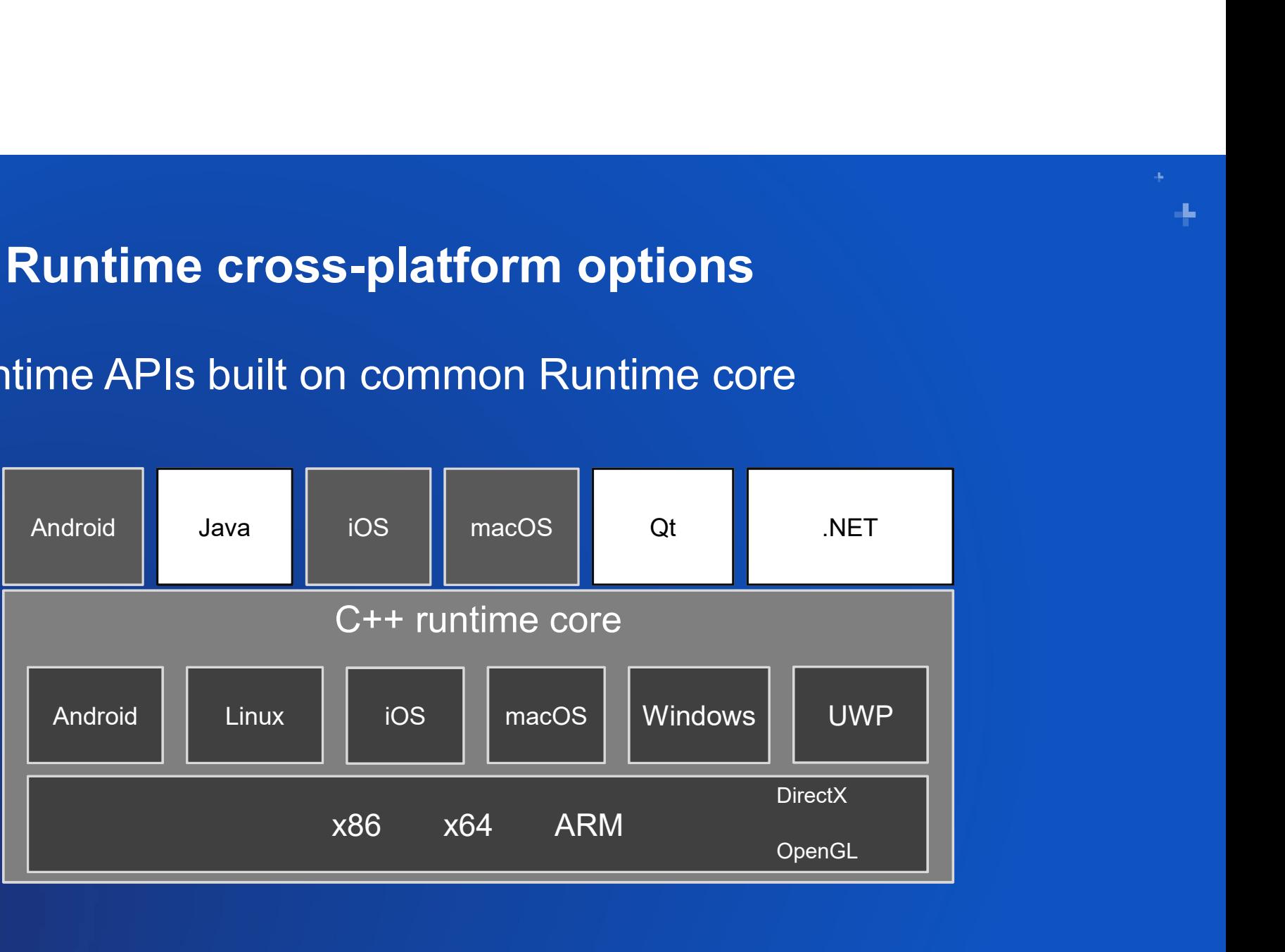

Java Tyler Schiewe

Qt Lucas Danzinger

# .NET and Xamarin

Rich Zwaap

# Tyler Schiewe Java

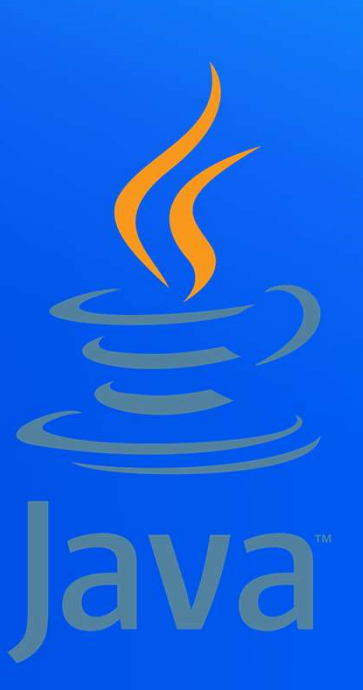

# Cross platform Java Development

- "Write once, run anywhere"
- OpenJDK is free
- JavaFX for building modern desktop apps with a native look and feel
- Lots of free IDEs to choose from **Example 20 Figure 10 Figure 20 Figure 20 Figure 20 Figure 20 Figure 20 Figure 20 Figure 20 Figure 20 Figure 20 Figure 20 Figure 20 Figure 20 Figure 20 Figure 20 Figure 20 Figure 20 Figur**
- Massive ecosystem of mature, opensource libraries to use

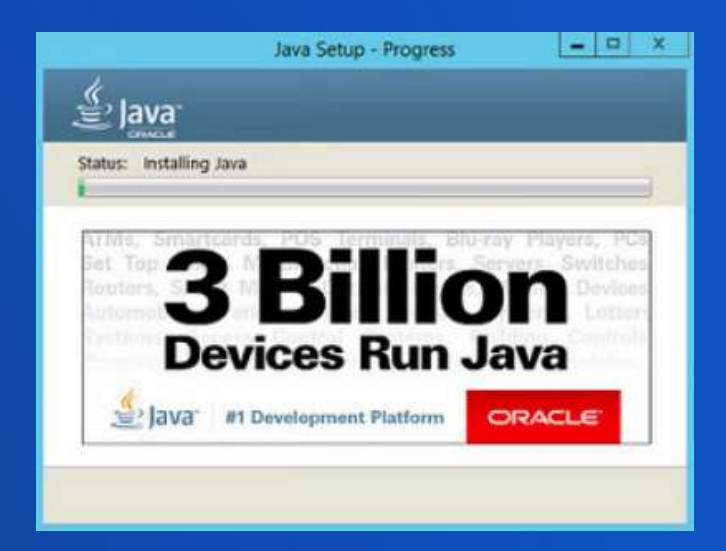

# ArcGIS Runtime SDK for Java

- ArcGIS Runtime SDK for Java targets Windows, Mac, and Linux desktops
- Sits on the ArcGIS Runtime core architecture (C++) via JNI
- controls

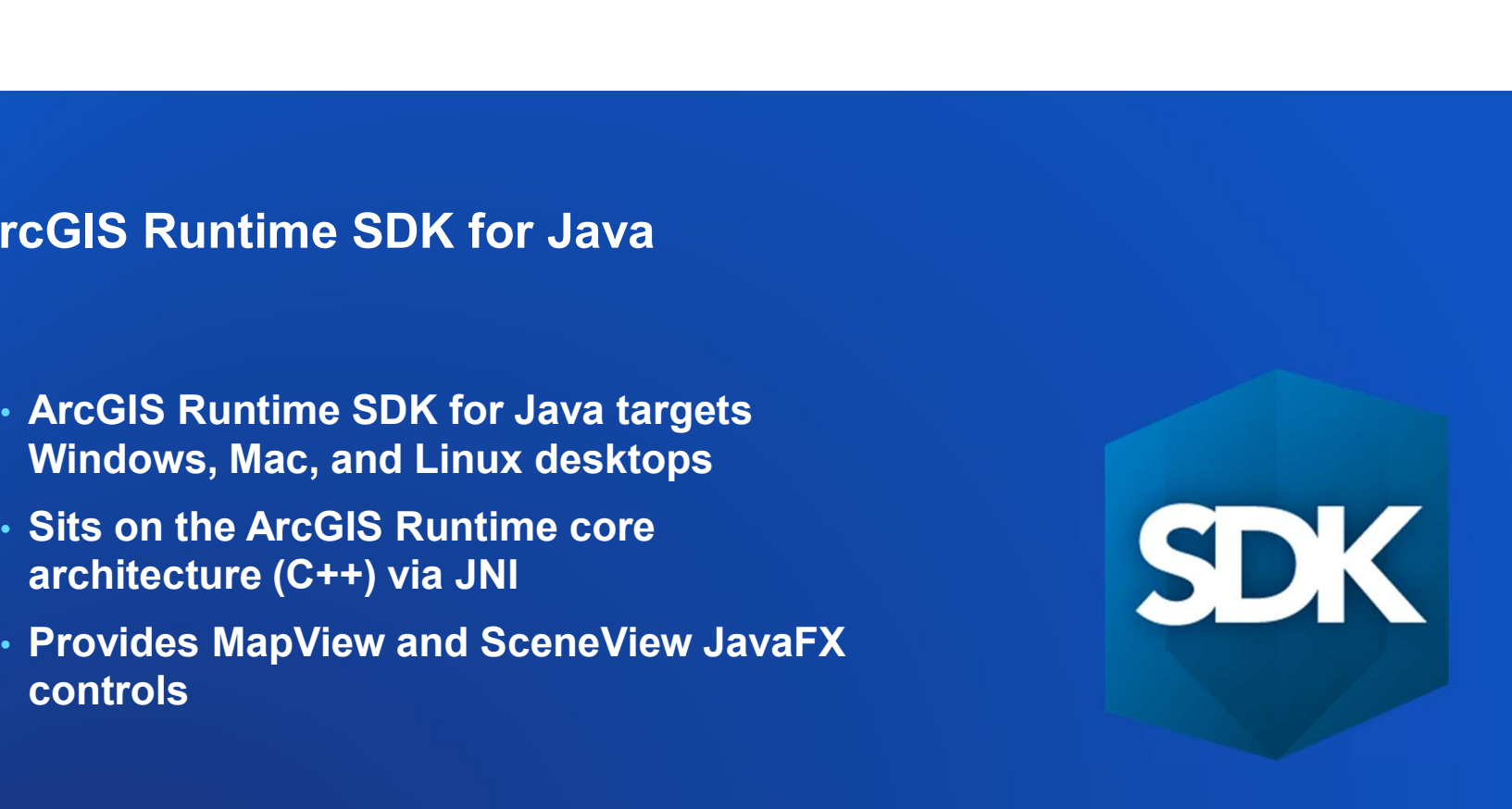

# API Architecture

alar

U

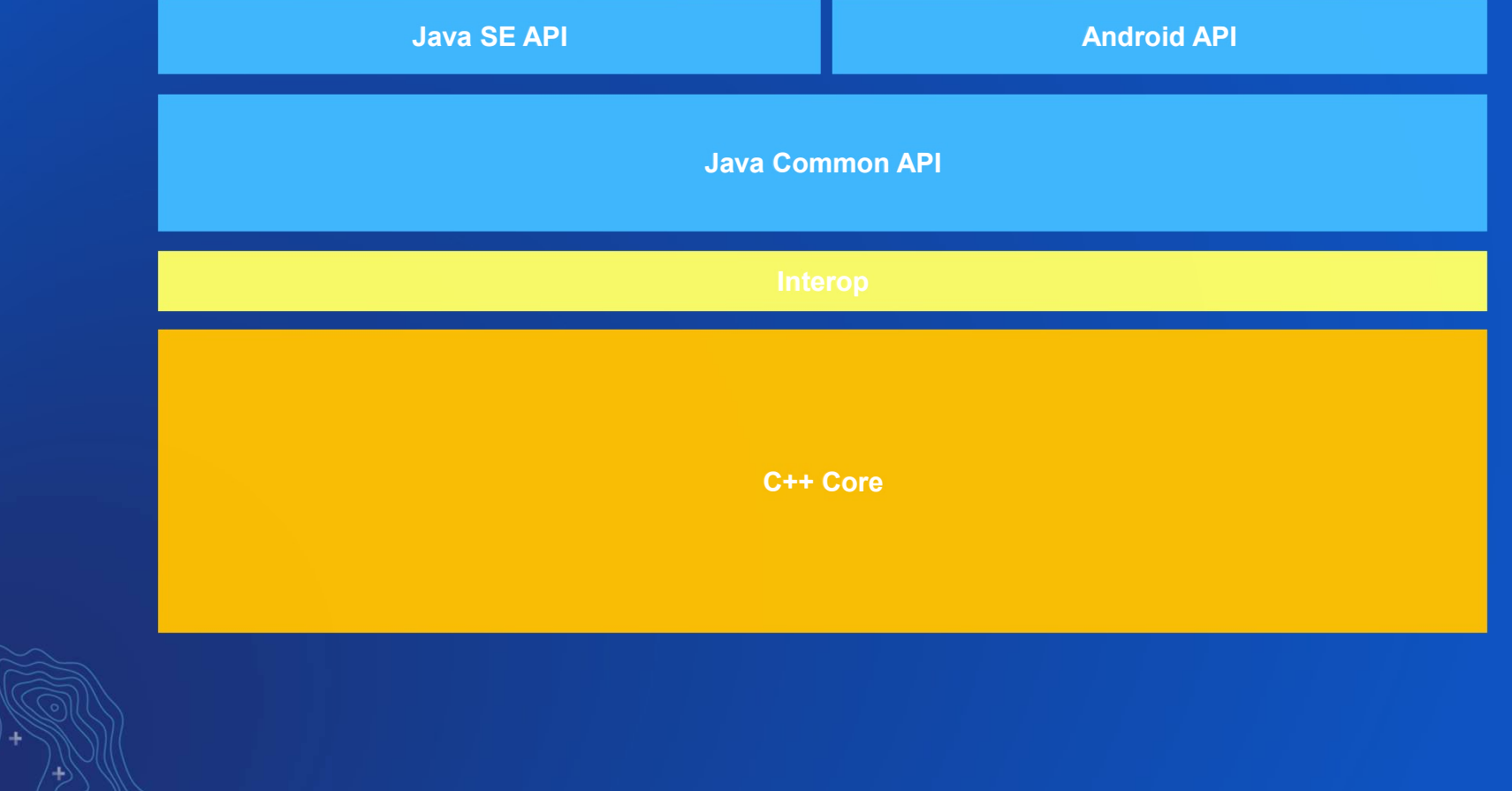

d.

ú.

## **JavaFX**

- App launched in a native window
- Styling and theming with CSS
- Programmatic and markup (FXML) options for creating layout

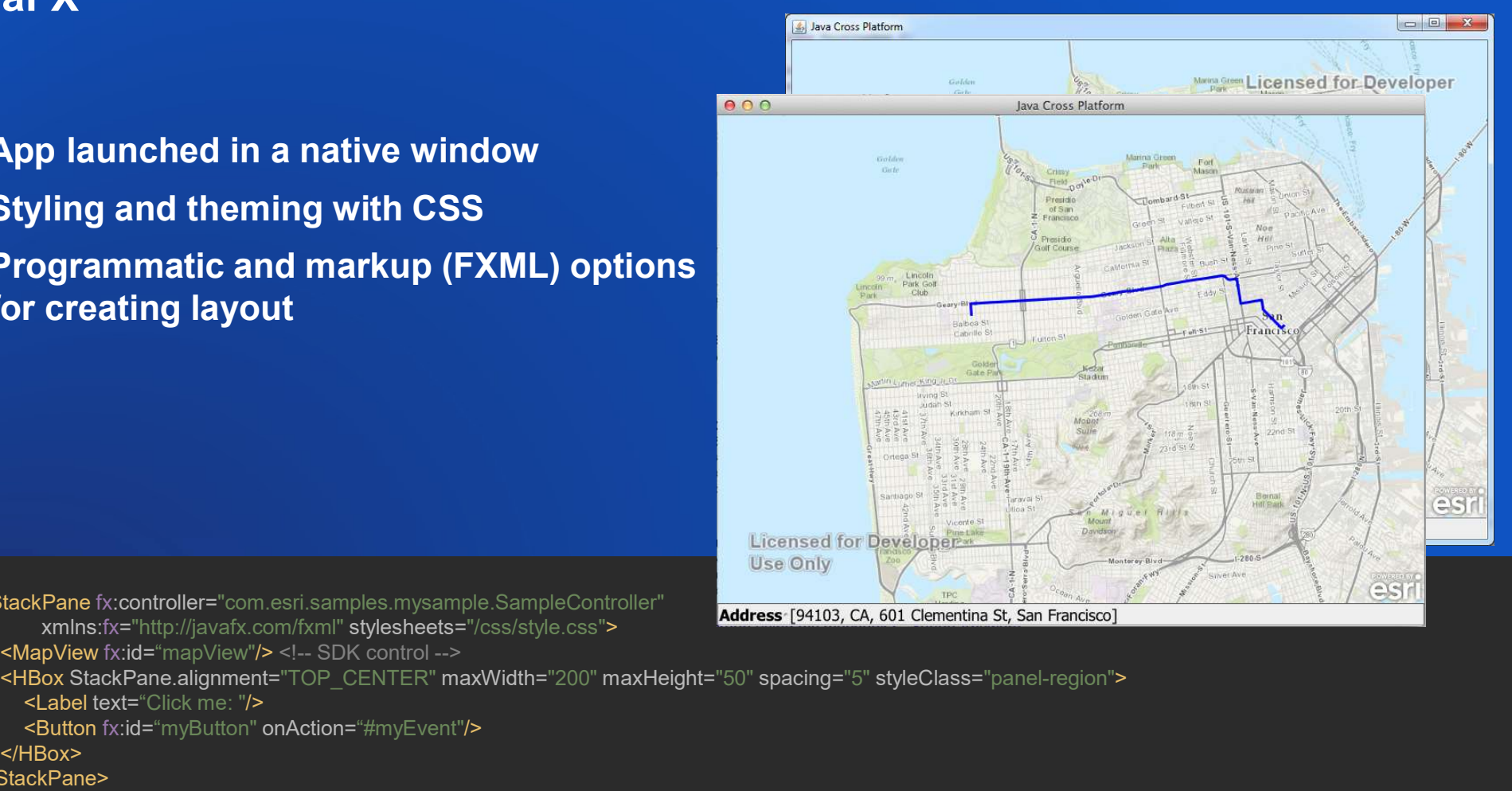

<StackPane fx:controller="com.esri.samples.mysample.SampleController"<br>Address [94103, CA, 601 Clementina St, San Francisco] xmlns:fx="http://javafx.com/fxml" stylesheets="/css/style.css">

<HBox StackPane.alignment="TOP\_CENTER" maxWidth="200" maxHeight="50" spacing="5" styleClass="panel-region"> <Label text="Click me: "/>

<Button fx:id="myButton" onAction="#myEvent"/>

</HBox>

</StackPane>

**Distribution** 

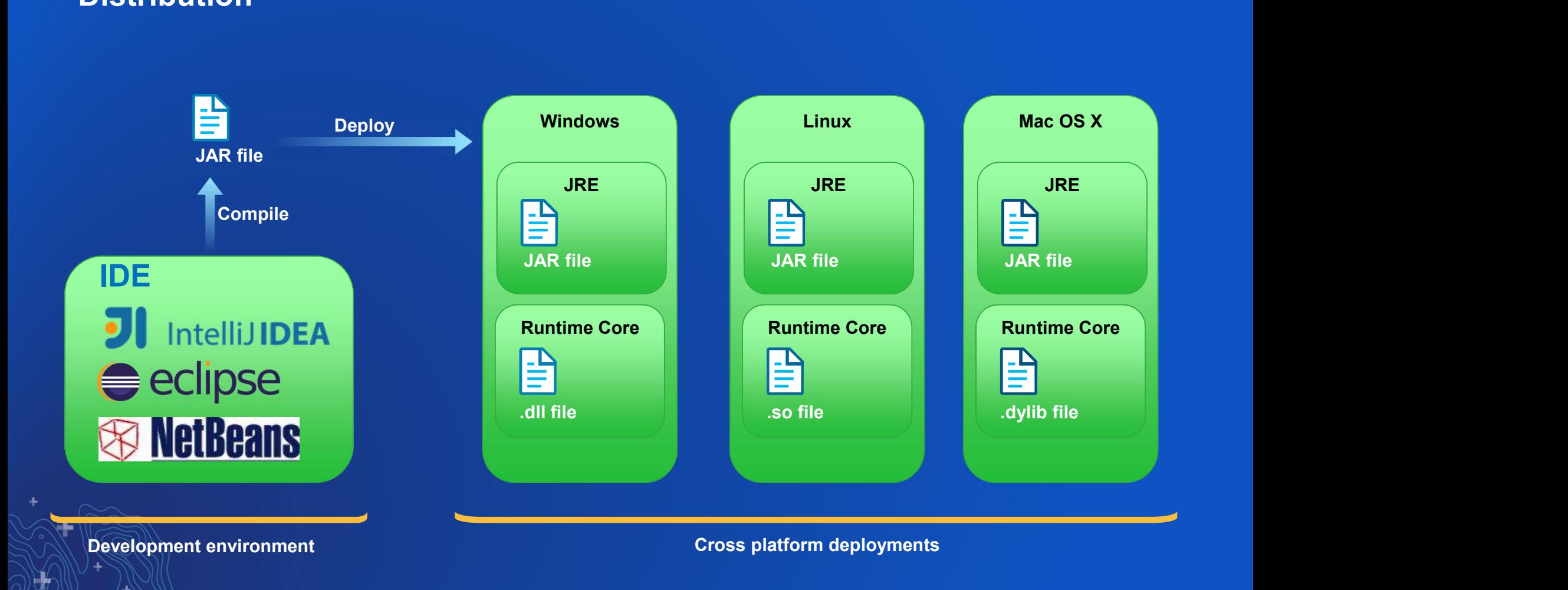

÷,

#### ArcGIS Runtime SDK for Java v100.0.0

#### Display Information

Editing

Feature Layers

Geometry

Image Layers

Local Server

Map

Map View

Navigation

Scene

Search

Symbology

**Tiled Layers** 

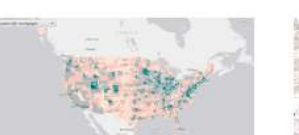

Open Existing Map Demonstrates how to open an existing web map.

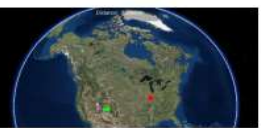

Calculate Distance 3D

Demonstrates how to calculate the distance, in meters, between two ...

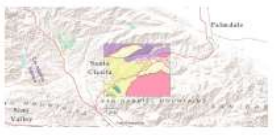

 $Q_{\rm c}$  $\pmb{\ast}$ 

Search.

Feature Layer Feature Service

Demonstrates how to create a FeatureLayer from a ServiceFeatureTable...

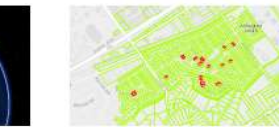

Service Feature Table No Cache

Demonstrates how to use a feature service in an on-interaction-no-cache...

# Demo

An app for Windows, Linux, and **Mac** 

# **Summary**

#### • Pros

- Tools are free for commercial use
- Deployments can be identical for ALL platforms
- JavaFX apps style for the platform

### • Cons

- Clients must have Java installed\*
- Not targeted for mobile or web apps

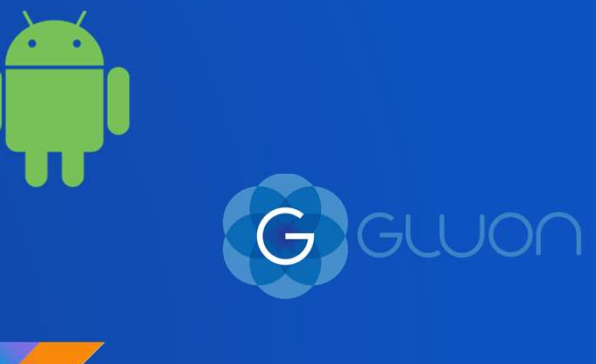

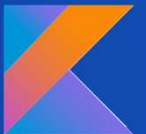

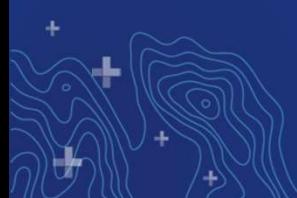

# Lucas Danzinger Qt

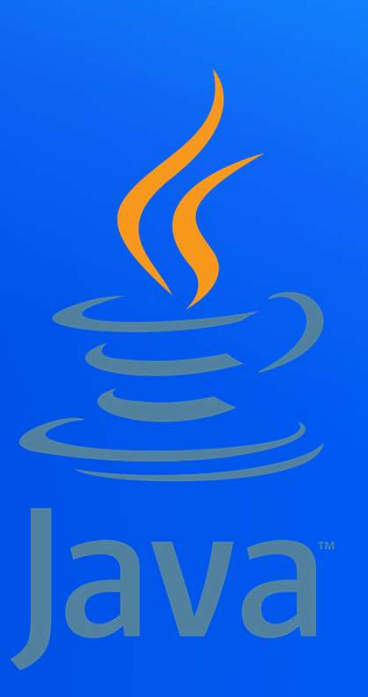

# Agenda (Qt)

- What is Qt?
- Which platforms can I build for?
- How do I get set up?
- What language do I use?
- What will my apps look like?
- What are the Pros and Cons?

# What is Qt?

# Code less, create more, deploy everywhere **Vhat is Qt?**<br>The Qt Company – www.qt.io<br>Code less, create more, deploy everywhere

- Write once, deploy everywhere
- - C++ libraries
	- Ready-made UI elements
	- Tooling
- Over 1 million developers worldwide
- Open-source community

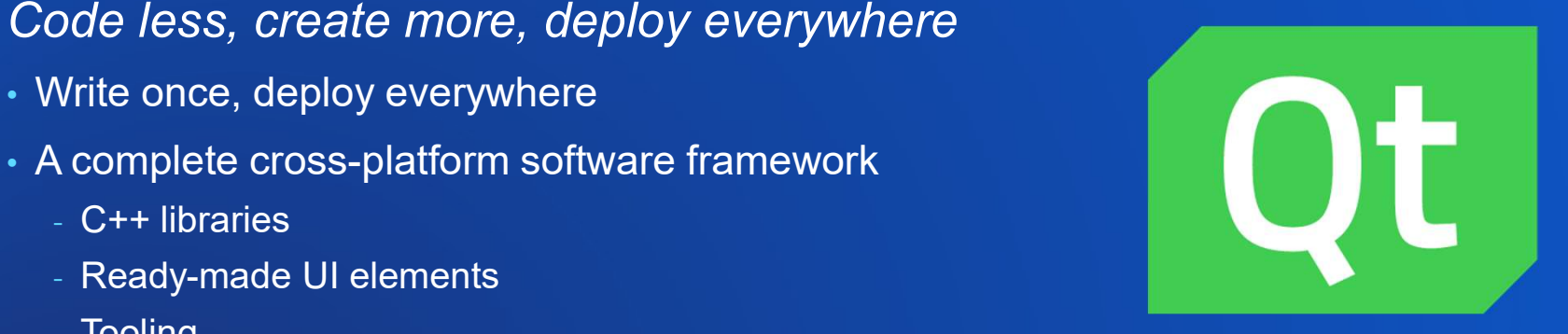

/hich platforms can I build for?<br>• Windows – x86, x64<br>• Linux – x64, arm 64 (beta)<br>• macOS – x64 /hich platforms can I build for?<br>• Windows – x86, x64<br>• Linux – x64, arm 64 (beta)<br>• macOS – x64<br>• Android – armv7, armv8, x86<br>• iOS – arm64, sim /hich platforms can I build for?<br>• Windows – x86, x64<br>• Linux – x64, arm 64 (beta)<br>• macOS – x64<br>• Android – armv7, armv8, x86<br>• iOS – arm64, sim Vhich platforms can I build for?<br>• Windows – x86, x64<br>• Linux – x64, arm 64 (beta)<br>• macOS – x64<br>• Android – armv7, armv8, x86<br>• iOS – arm64, sim Which platforms can I build for?

- 
- 
- 
- 
- 

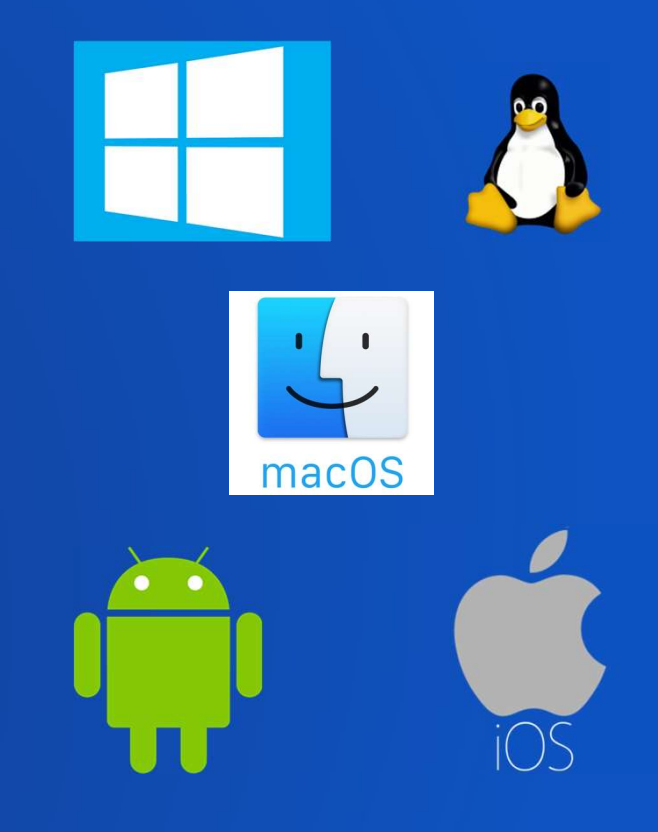

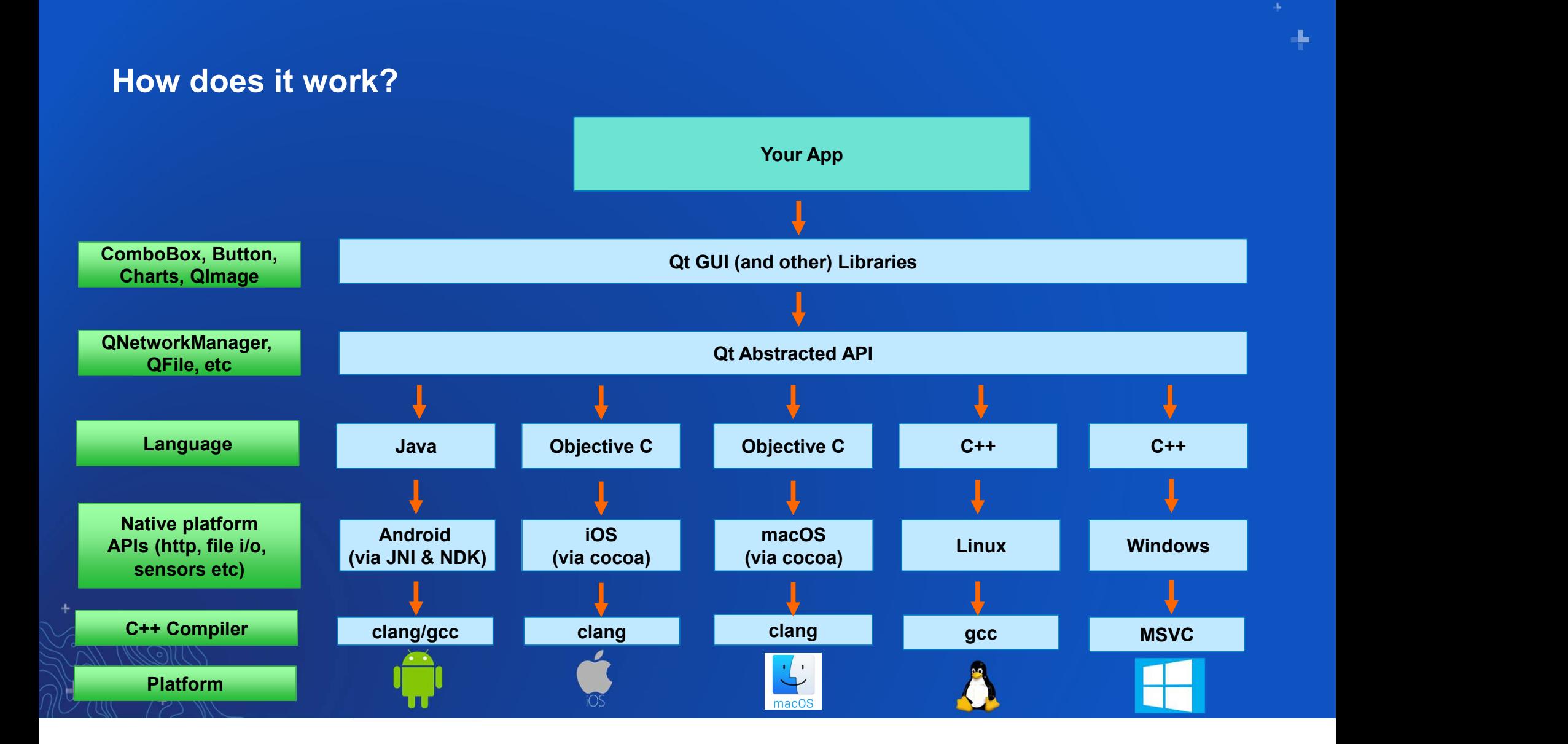

# **Setup**

- Setup Qt:
	- Create account
	- License / open-source?
	- Install kits
- Setup ArcGIS Runtime SDK for Qt
	- https://developers.arcgis.com/qt/latest/
- Compiler, SDK dependencies
	-
- **up**<br>- Create account<br>- License / open-source?<br>- Install kits<br>Setup ArcGIS Runtime SDK for Qt<br>- https://developers.arcgis.com/qt/latest/<br>- macOS/iOS: Xcode compiler<br>- Windows: Visual Studio compiler, debugging tools<br>- Linu
	- Linux: GCC compiler
	- Android: Android NDK and SDK
- IDE
	- **Qt Creator**

# What language will I use?

# 2 APIs: same Runtime Core (C++) **APIs: same Runtime Core (C++)**<br>
- Modern C++ language (C++ 11)<br>
- Fast performance<br>
- DSA open source app built with this<br>
- Rasy to use & learn<br>
- Imperative JavaScript business logic code<br>
- AppStudio (Survey 123)

### • C++ API

- Modern C++ language (C++ 11)
- Fast performance
- DSA open source app built with this
- QML API
	- Easy to use & learn
	- Imperative JavaScript business logic code
	-

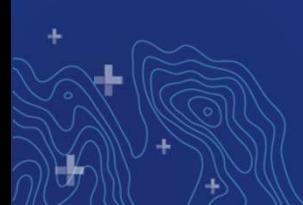

QML API Example QML API code

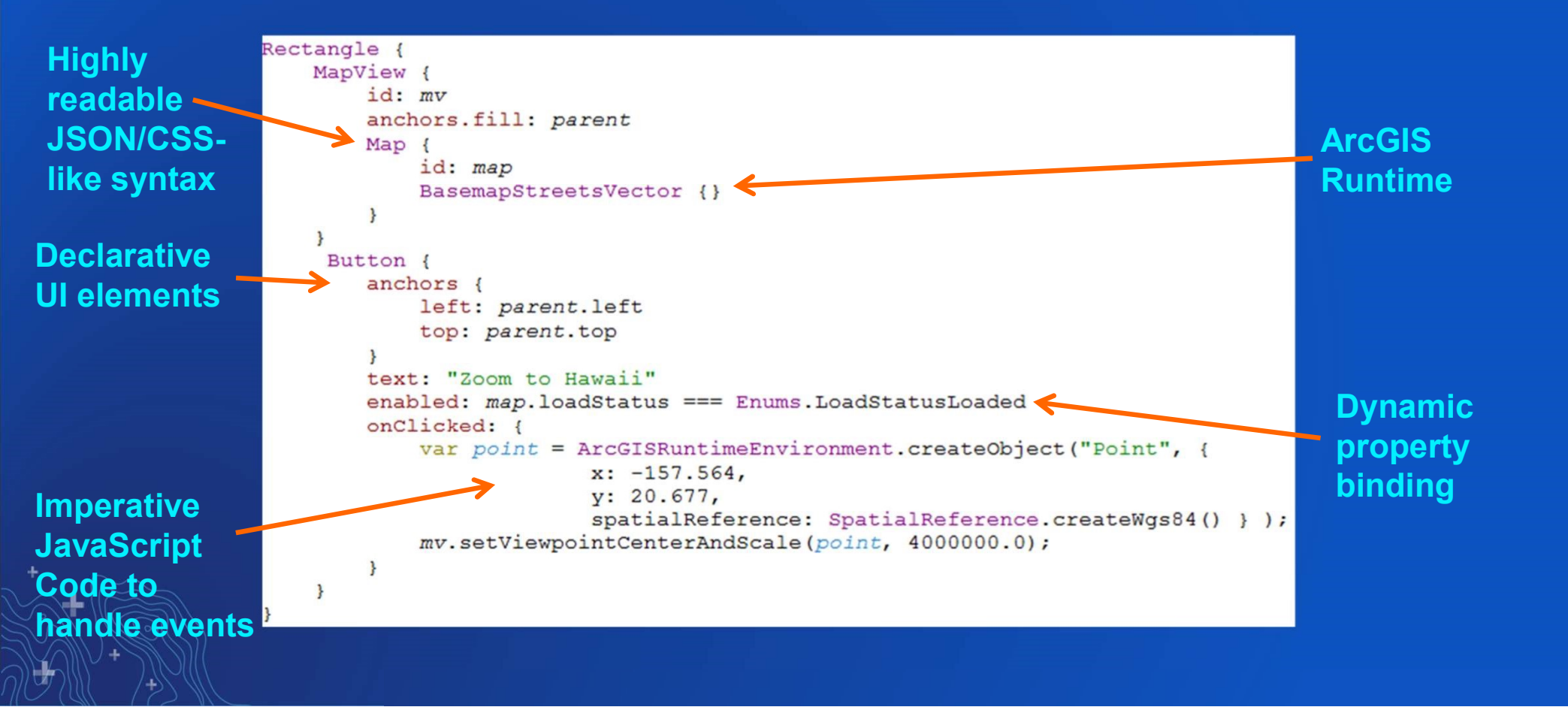

┺

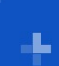

ú.

## Qt Widgets (Desktop) Styled look and feel

## • Available Styles

- Windows style
- Mac style
- Fusion style

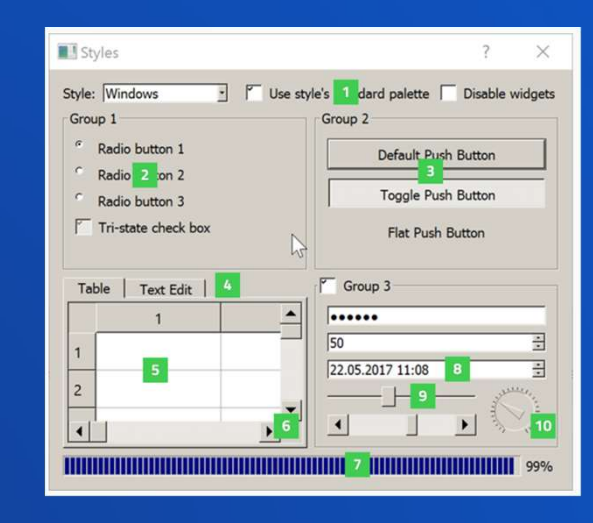

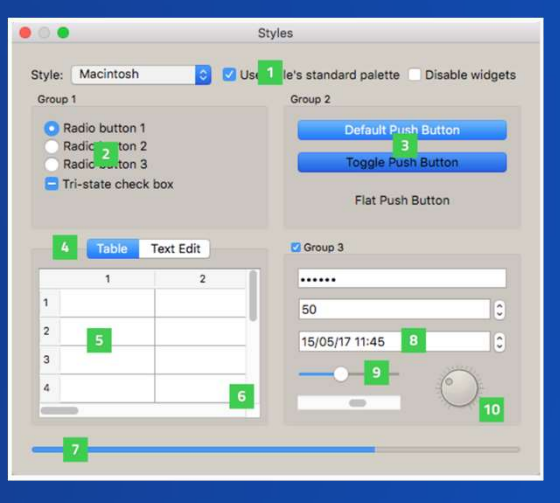

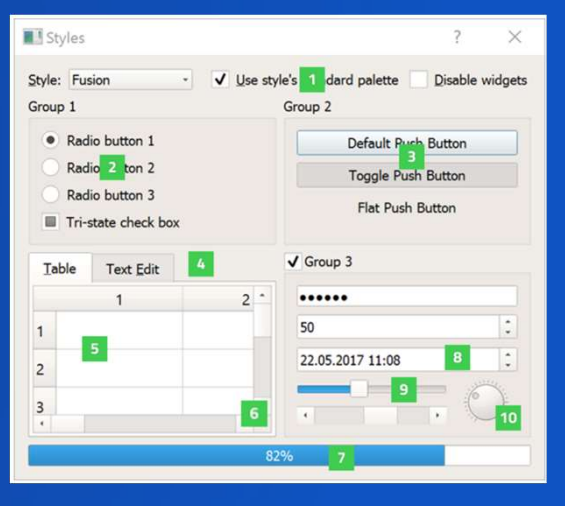

# Qt Quick Controls (QML – all platforms) • Available Styles Styled look and feel

- Default style
- Material style
	- Google's guidelines
- Universal style
	- Microsoft's guidelines
- Fusion style
	- Desktop-oriented look and feel
- Imagine style
	- Based on image assets

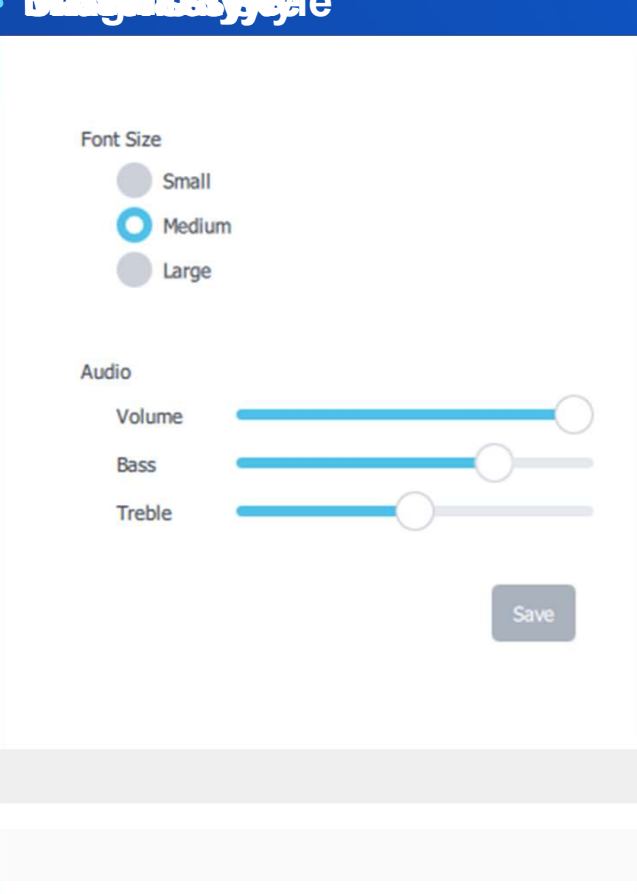

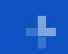

# Qt Demo

Cross platform sensors

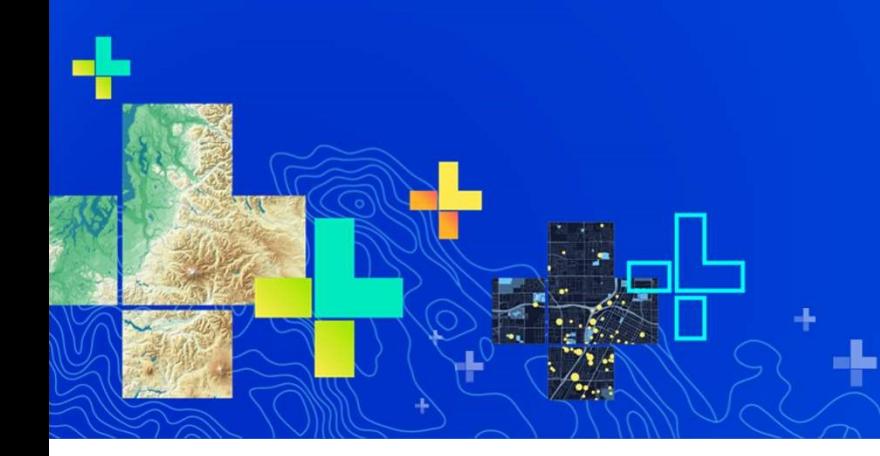

# What are the Pros and Cons?

ArcGIS Runtime SDK for Qt

### Pros

- Write once
- Same APIs and code
- Consistent, styled look and feel
- Access to device sensors
- Open-source community
- 

### **Cons**

- Niche Native APIs unavailable through Qt (e.g. AirPlay)
- Won't match the look and feel of the native platform (but can be a pro)
- Qt framework can increase apps size
- Setup can take some time

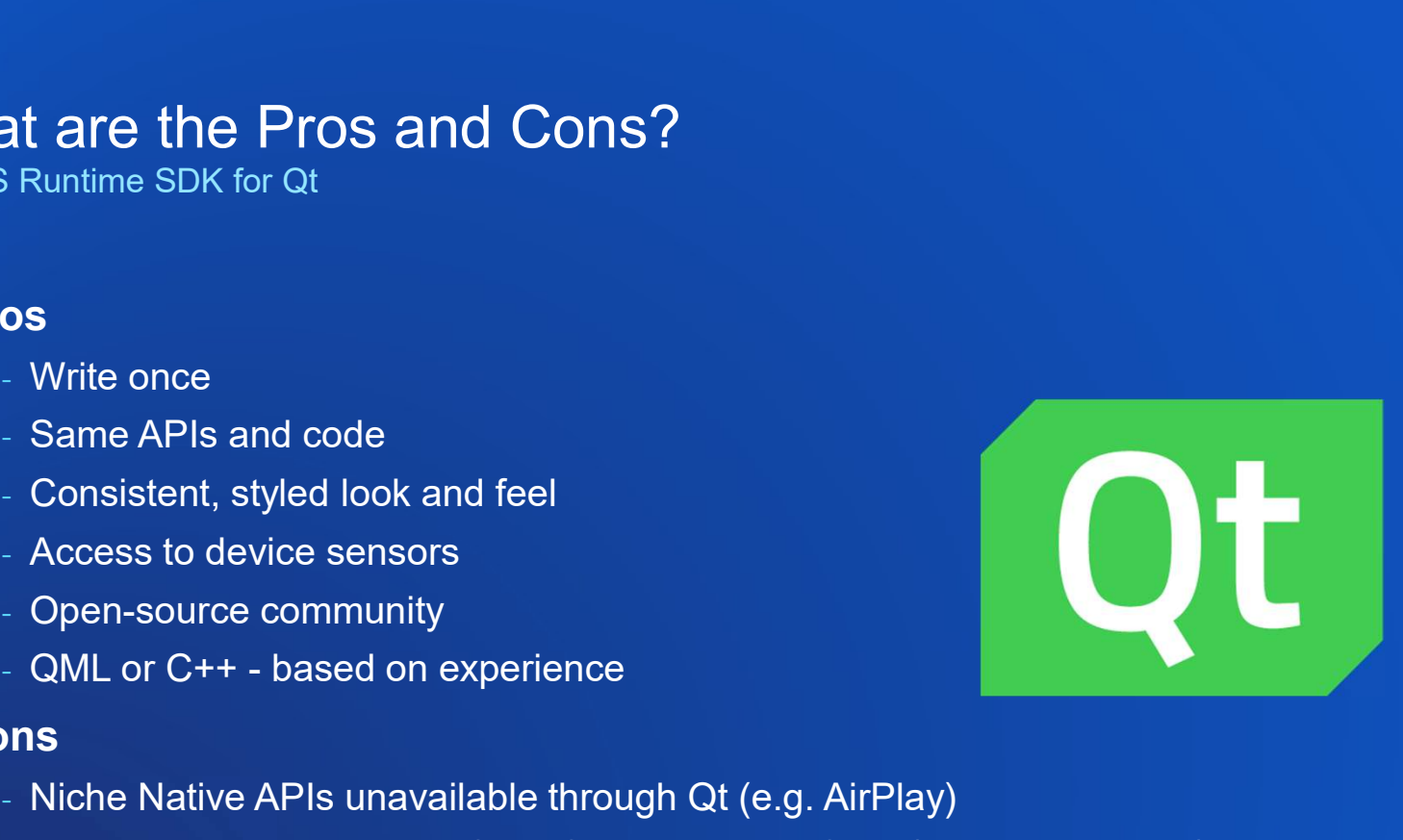

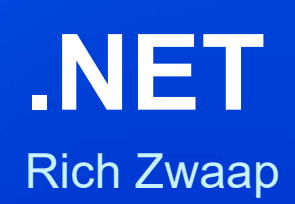

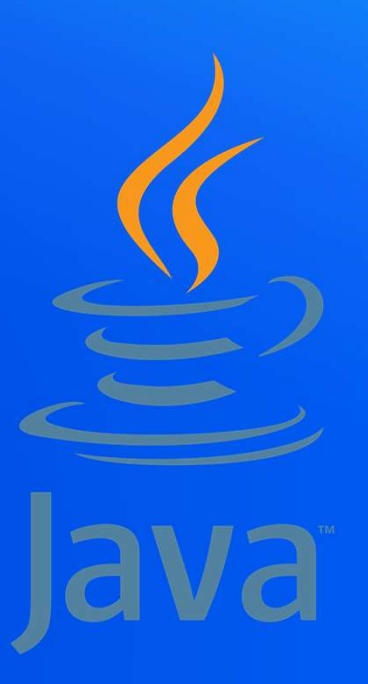

# Agenda - .NET and Xamarin<br>Agenda - .NET and Xamarin<br>Axamarin

- Xamarin
- 
- Demo
- Pros and Cons

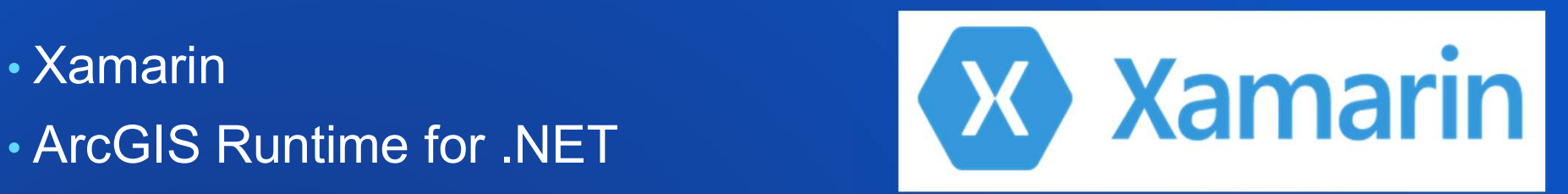

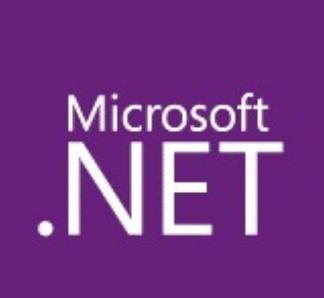

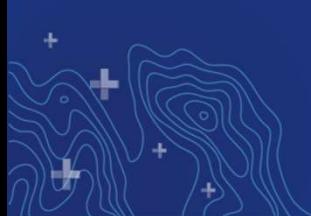

# What is Xamarin?

- MS dev for iOS and Android
- Four main parts
- 1) .NET on iOS and Android
	- Base Class Library
	- Primitives, collections, data objects, IO, networking, reflection, exception handling, logging, etc, etc, etc
	- Same across platforms
	- Shared business logic

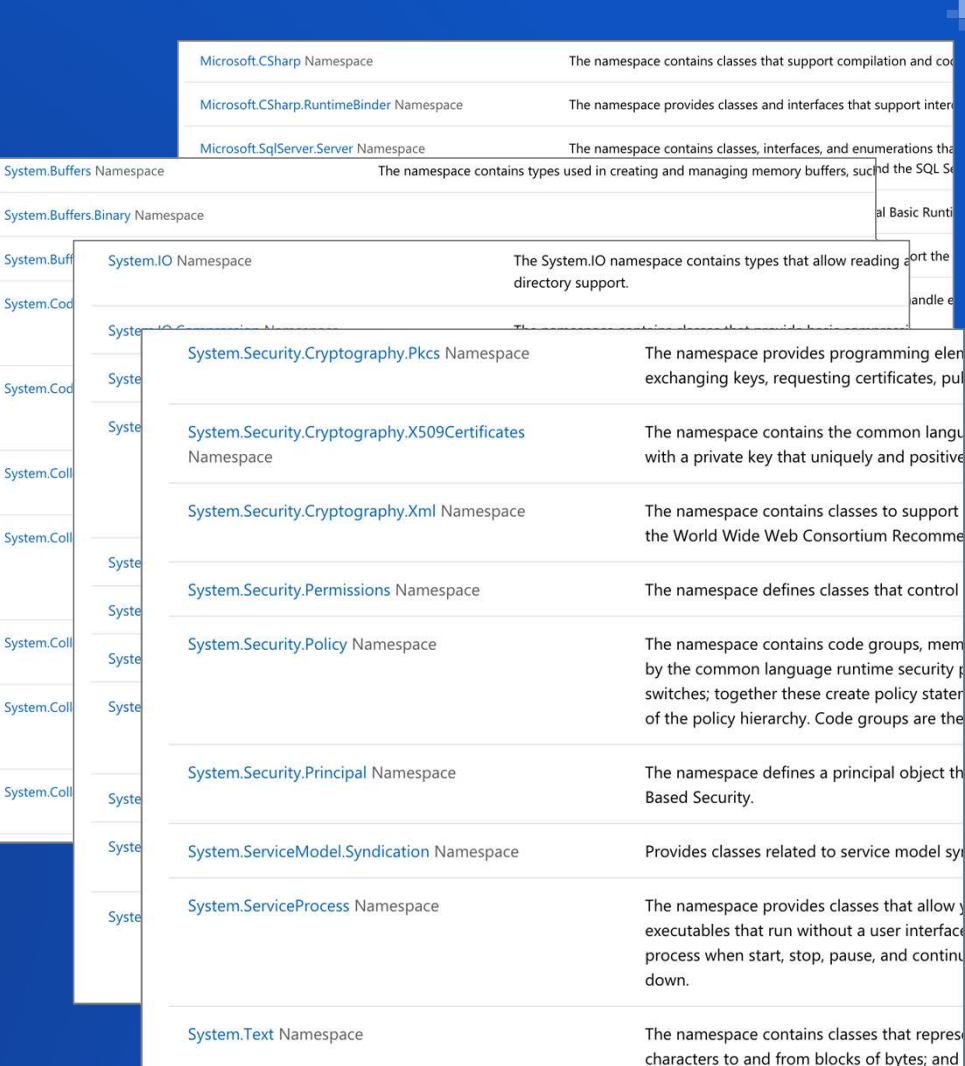

# What is Xamarin?

# • 2) Native iOS and Android APIs…

- Just exposed in C# and Visual Studio
- Same APIs used by native iOS and Android devs
- UI, sensors, notifications, background tasks, app architecture, etc
- Full power of each platform

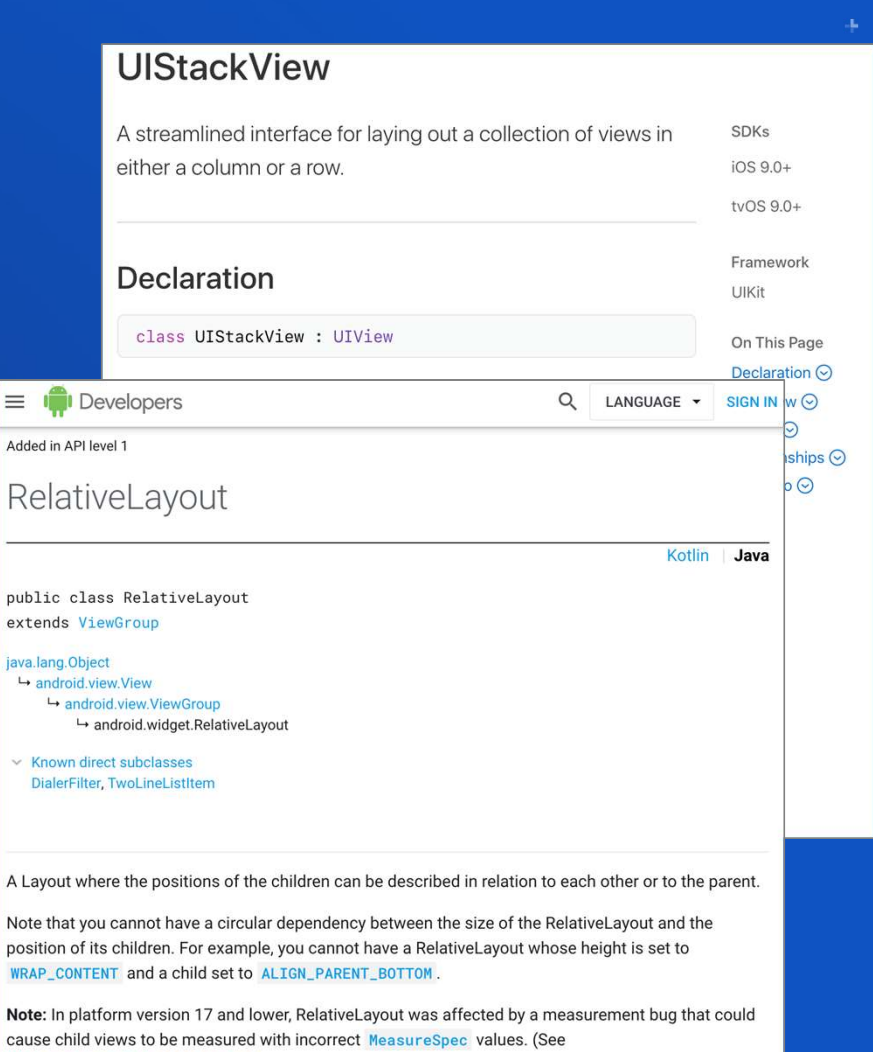

MeasureSpec.makeMeasureSpec for more details.) This was triggered when a RelativeLayout

# What is Xamarin?

# • 3) Abstraction libraries

- Xamarin Forms for UI
- Xamarin Essentials for everything else which accelerometer Retrieve acceleration data of the device in three dimensional
- UWP (in addition to Android and iOS) Superformation Find out information about the application.
- Enable code-sharing outside of core<br>Clipboard Quickly and easily set or read text on the clipboard.<br>Color Converters Helper methods for System.Drawing.Color. business logic
- 4) Tooling
	- Fully featured IDE support
	- File System Helpers Easily save files to app data.<br>  **Debugging, design surface, profiling,**<br> **C** Geocoding Geocode and reverse geocode addresses and coordinates. intellisense, test instrumentation, etc

#### **Get Started with Xamarin Essentials**

Follow the getting started guide to install the Xamarin.Essentials NuGet package into your existing or new Xamarin.Forms, Android, iOS, or UWP projects.

#### **Feature Guides**

Follow the guides to integrate these Xamarin. Essentials features into your applications:

- 
- 
- 
- 
- 
- 
- Compass Monitor compass for changes.
- Connectivity Check connectivity state and detect changes.
- Detect Shake Detect a shake movement of the device.
- Device Display Information Get the device's screen metrics and orientation.
- Device Information Find out about the device with ease.
- Email Easily send email messages.
- 
- 
- 
- Geolocation Retrieve the device's GPS location.
- Gyroscope Track rotation around the device's three primary axes.
- Launcher Enables an application to open a URI by the system.

# What is the ArcGIS Runtime SDK for .NET? **nat is the ArcGIS Runtime SDK for .NET**<br>
Surfaces all Runtime capabilities to .NET devs<br>
Supports:<br>- Windows Presentation Foundation (WPF)<br>- Universal Windows Platform (UWP)<br>- Xamarin.Android<br>- Xamarin.Forms (Android, iOS

- Surfaces all Runtime capabilities to .NET devs
- Supports:
	- Windows Presentation Foundation (WPF)
	- Universal Windows Platform (UWP)
	- Xamarin.Android
	- Xamarin.iOS
	-
	-
- Same non-UI API surface for all platforms
- Native platform and Xamarin Forms UI components

# .NET, UWP, and Xamarin Demo

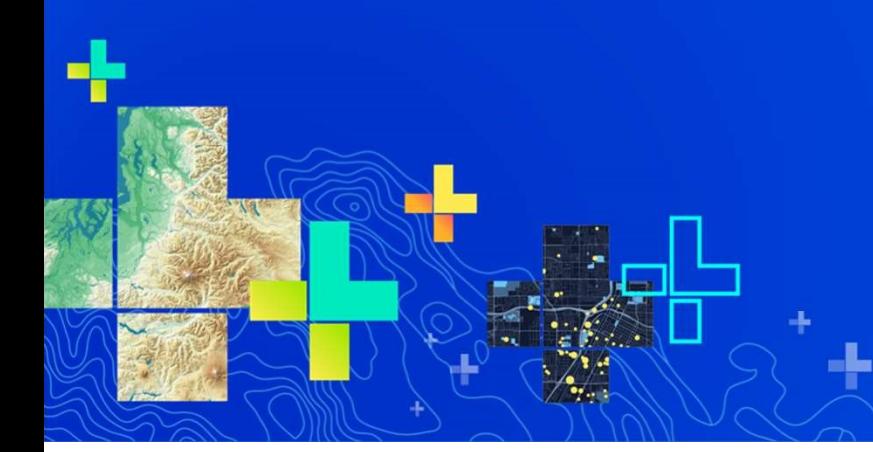

# .NET and Xamarin – Pros and Cons

# • Pros

- Xamarin and .NET are (mostly) open source
- Target all platforms in a single IDE, on a single OS
- Full access to all native platform APIs
	- Updates delivered in sync with underlying platforms
- Platform abstractions also available
- Large and active community

# .NET and Xamarin – Pros and Cons

# • Cons

- Visual Studio not free for most commercial uses
- Not 100% abstraction of all platform code
- Significant technology stack (Visual Studio, Android SDKs, XCode…)
- Very rapid release cadence
- You need a Mac and a Windows machine to target all platforms

# ArcGIS Runtime cross-platform options

# • All Runtime APIs built on common Runtime core

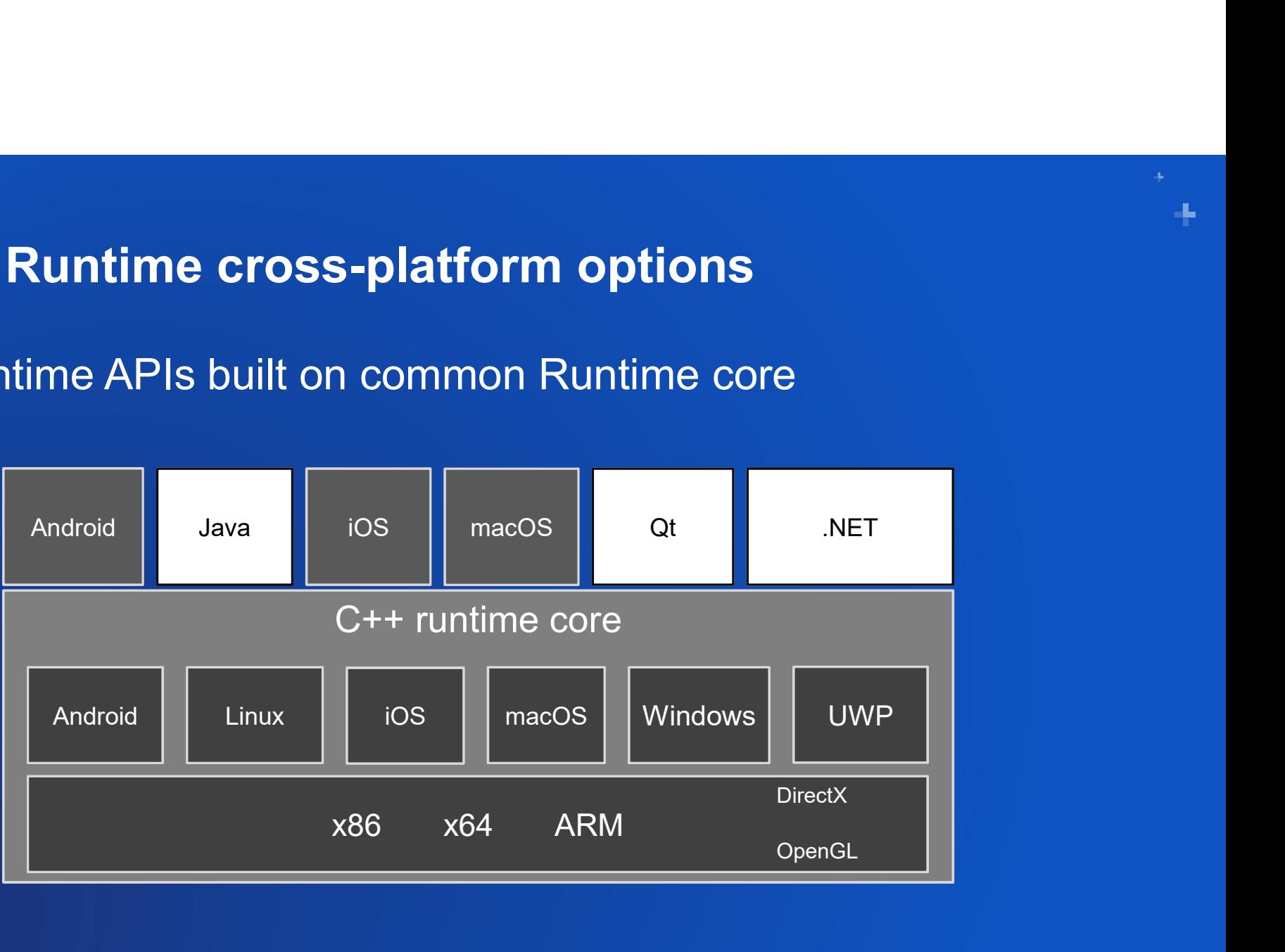

# **Summary**

- How do you choose a cross platform SDK?
	- Understand expectations of your users
	- Understand skillset of your developers

# • Options and ArcGIS Runtime SDKs

- Java => ArcGIS Runtime SDK for Java
- $-$  Qt  $=$   $\geq$  ArcGIS Runtime SDK for Qt
- .NET/Xamarin => ArcGIS Runtime SDK for .NET

# Other sessions

- Wednesday, July10
- ArcGIS Runtime SDK for Qt: Building Apps er sessions<br>
Per sessions<br>
Per sessions<br>
ArcGIS Runtime SDK for Qt: Building Apps<br>
12:15 PM – 1 PM<br>
Demo Theater 8<br>
Ressions Demo Theater 8
- Thursday, July 11
- ArcGIS Runtime SDK for Java: Building Apps er Sessions<br>
Entertainment SDK for Qt: Building Apps<br>
12:15 PM – 1 PM<br>
Demo Theater 8<br>
13:35 PM – 1 PM<br>
Demo Theater 8<br>
13:30<br>
2:30 AM – 11:30 AM<br>
Demo Theater 8<br>
ArcGIS Runtime SDKs: Building .NET Apps<br>
ArcGIS Runtime SDK Demo Theater 8
- ArcGIS Runtime SDKs: Building .NET Apps ednesday, July10<br>
ArcGIS Runtime SDK for Qt: Building Apps<br>
12:15 PM – 1 PM<br>
Demo Theater 8<br>
Records Runtime SDK for Java: Building Apps<br>
3:<br>
2:30 AM – 11:30 AM<br>
Demo Theater 8<br>
ArcGIS Runtime SDKs: Building .NET Apps<br>
2:3 Room 30 D

## Thursday, July 11

ArcGIS Runtime: Road Ahead A<br>
Standard Multiple Standard<br>
Standard Ahead<br>
Standard B<br>
Standard B<br>
Standard Multiple Standard<br>
ArcGIS Runtime:<br>
Ruilding Offline Applications Room 15 B

ArcGIS Runtime: Building Offline Applications <sup>2</sup><br>
2:30 PM – 9:30 PM<br>
2:30 AM – 9:30 AM<br>
2:30 AM – 9:30 AM<br>
2:30 AM – 9:30 AM<br>
2:30 PM – 3:30 PM<br>
2:30 PM – 3:30 PM<br>
2:30 PM – 3:30 PM<br>
2:30 PM – 3:30 PM Room 31 A

# Questions?

# developers.arcgis.com/arcgis-runtime

#### What are ArcGIS Runtime SDKs?

Built natively from the ground up using C++ and GPU acceleration, ArcGIS Runtime SDKs expose the full capability of the ArcGIS Platform to mobile, desktop, and embedded devices. Whether you're using ArcGIS Online or ArcGIS Enterprise or have disconnected users, ArcGIS Runtime SDKs let you do all things GIS, from simple map display or routing to advanced analysis.

Choosing the Right Esri API

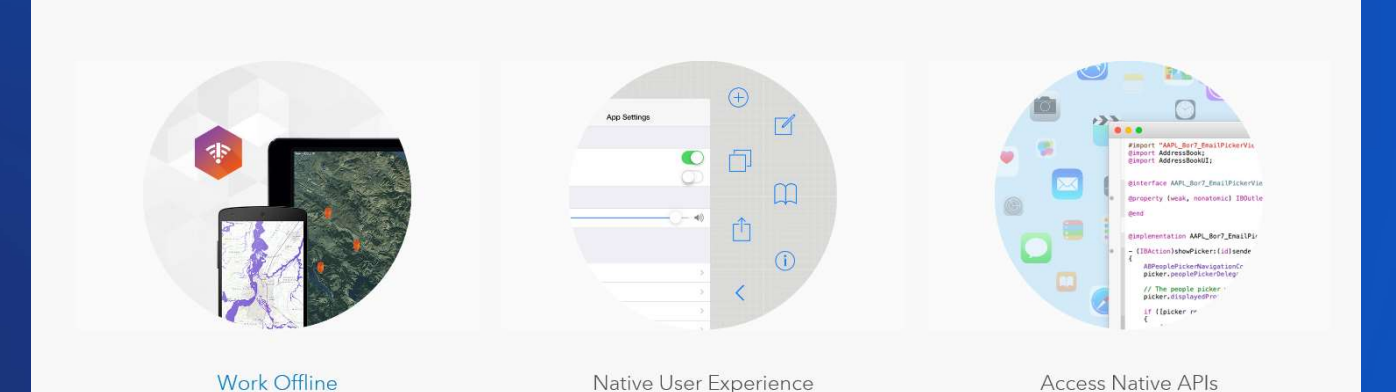

L

# Please Share Your Feedback in the App

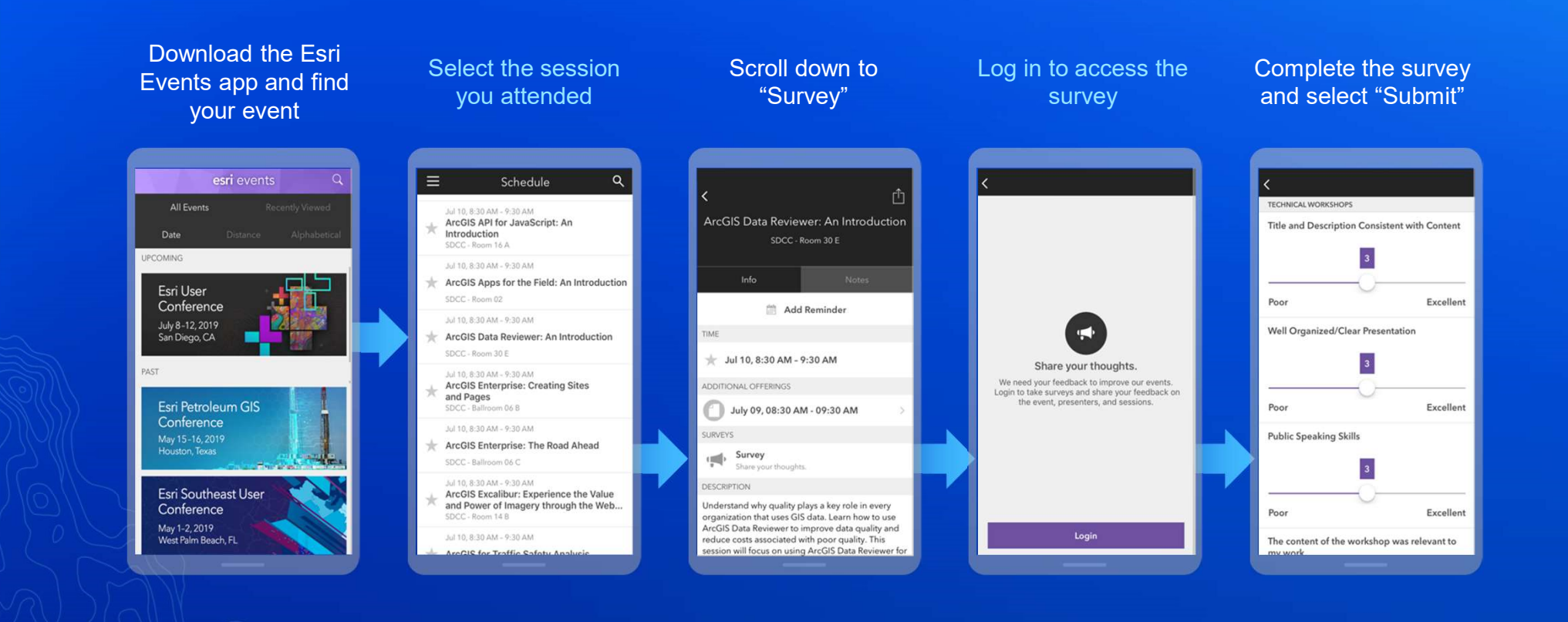